En Otzolotepec ya [entreg](https://www.reporte3.mx/?p=36152)an oxigeno de manera gratuita y en Toluca no pueden.

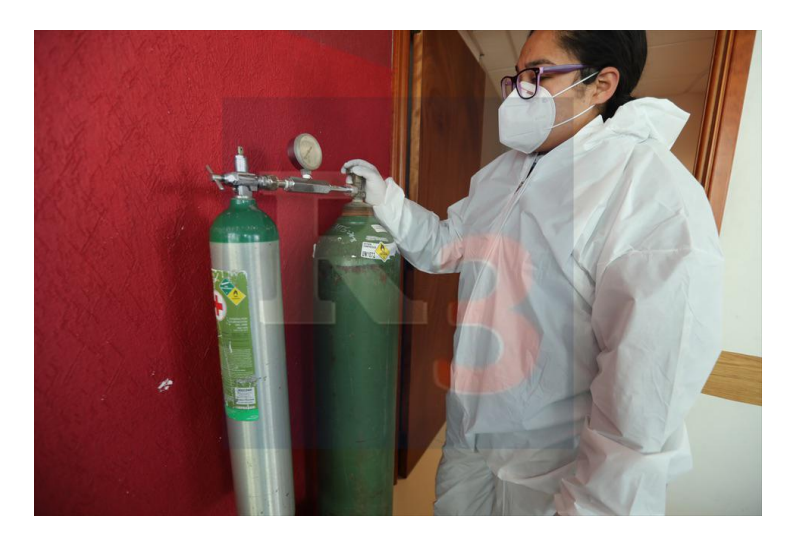

Hace ocho días, el alcalde de la capital mexiquense Juan Rodolfo Sánchez Gómez había anunciado que estarían otorgando recargas gratuitas de oxigeno medico a los paciente de covid que así lo requiriesen. Hoy y sin tanto anuncio, Otzolotepec, un municipio de mucho presupuesto, ya lo ha hecho una realidad iniciando a operar un programa gratuito para rellenar los tanques que usa su población.

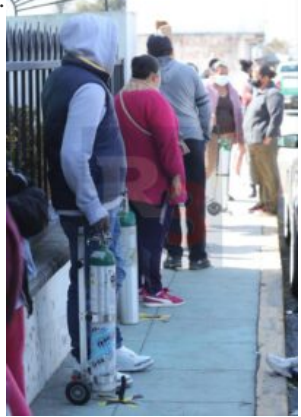

La alcaldesa de esta demarcación Erika Sevilla Alvarado detalló que al detectarse la necesidad de poder apoyar a la población de su municipio, se dieron a la tarea, en forma seria, de negociar con las empresas proveedoras del oxígeno para poderlo dotar a quienes lo requiere.

Sin tanta publicidad y llevando de las palabras a los hechos, la alcaldesa informó que estarán entregando el suministro los días lunes, miércoles y viernes a los pobladores de la demarcación y solo se les pedirá una copia de su INE para acreditar la residencia y la receta médica que avale la necesidad del gas.

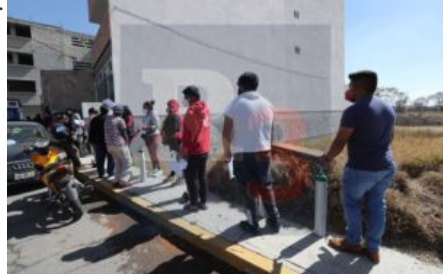

Dijo que estarán en posibilidades de surtir entre 30 y 60 tanques al día lo que sin duda significará un gran apoyo a la población que tiene necesidad de este insumo médico.

En Toluca y a pesar de que el alcalde anunció el pasado 20 de enero que se echaría a andar un programa similar la realidad es que nada ha avanzado y la gente del municipio tiene que seguir sola sin el apoyo de su gobierno.

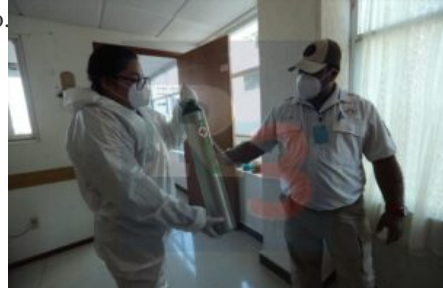